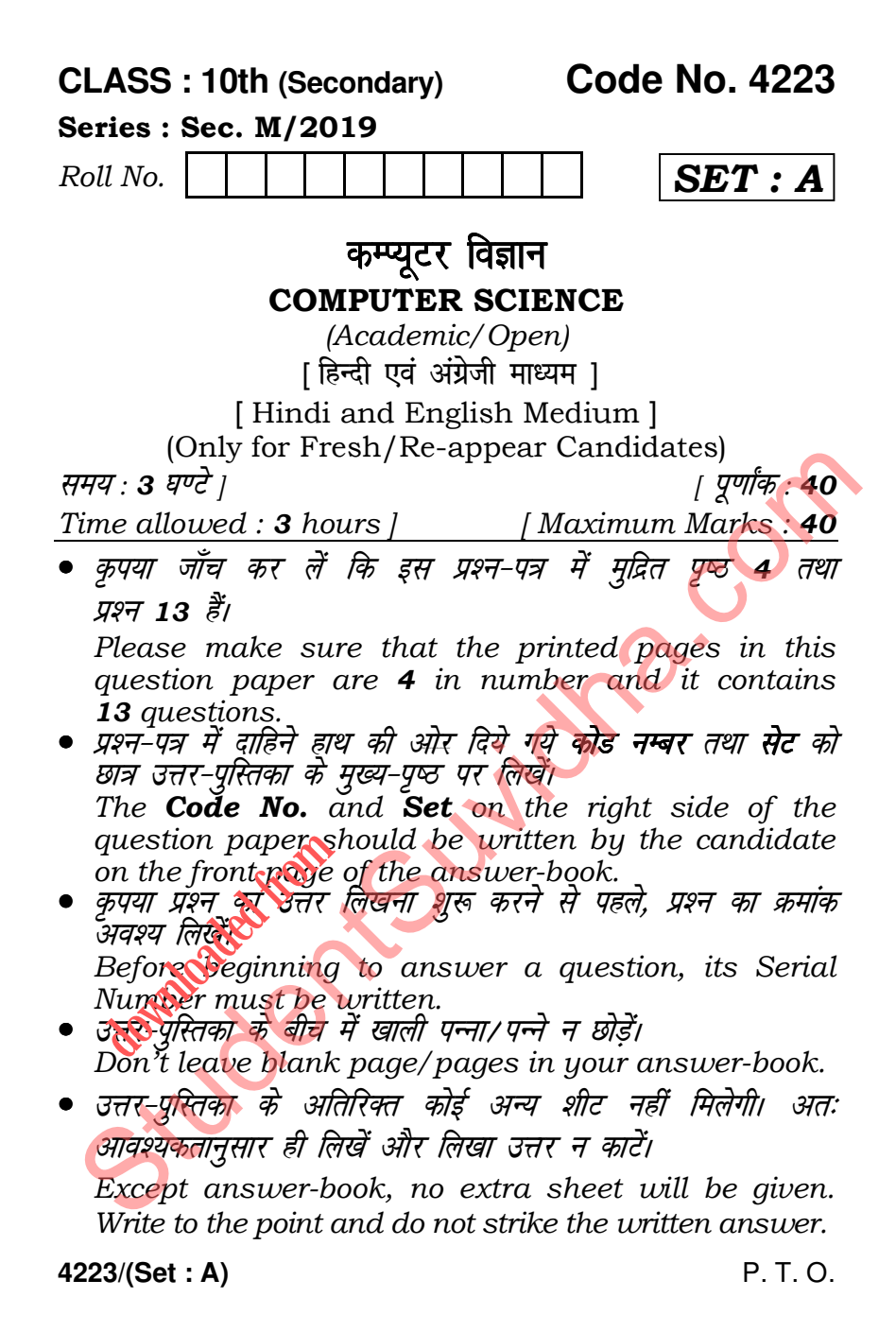

## **[Download all NOTES and PAPERS at StudentSuvidha.com](http://studentsuvidha.com/)**

परीक्षार्थी अपना रोल नं० प्रश्न-पत्र पर अवश्य लिखें। Candidates must write their Roll Number on the question paper. कुपया प्रश्नों का उत्तर देने से पूर्व यह सुनिश्चित कर लें कि प्रश्न-पत्र<br>पूर्ण व सही है, **परीक्षा के उपरान्त इस सम्बन्ध में कोई भी दावा** स्वीकार नहीं किया जायेगा। Before answering the questions, ensure that you<br>have been supplied the correct and complete question paper, no claim in this regard, will be entertained after examination. नोट: प्रश्न क्रमांक 1 से 4 में से कोई 3 प्रश्न कीजिए। शेष सभी प्रश्न अनिवार्य हैं। Attempt any 3 questions from Question Numbers 1 to 4. Rest are compulsory. 1. किन्हीं *चार* इनपूट डिवाइस का वर्णन करें।  $\overline{\Lambda}$ Explain any **four** input devices. 2. कम्प्यूटर की प्रथम जनरेशन का वर्णन करें।  $\overline{4}$ Explain Ist generation of Computer. 3. सॉफ्टवेयर इंजीनियरिंग की परिभाषा दें। सिस्टम एनालिस्ट के कार्य का वर्णन करें।  $\overline{A}$ Define software engineering. Explain the role of system analyst. 4. मेल मूर्क कन्सेप्ट का उदाहरण सहित वर्णन करें।  $\overline{4}$ Explain with example of concept of Mail Merge. 5. थिण्डो में फोल्डर को बनाने और डिलीट करने के चरण लिखें। 3 Write steps to create and delete folder in Windows. 6. एब्सोल्युट और मिक्स्ड सेल रेफरेंसिंग का उदाहरण सहित वर्णन करें। 3 Explain with example of absolute and mixed cell referencing.

4223/(Set: A)

## 4223/(Set: A)  $(3)$

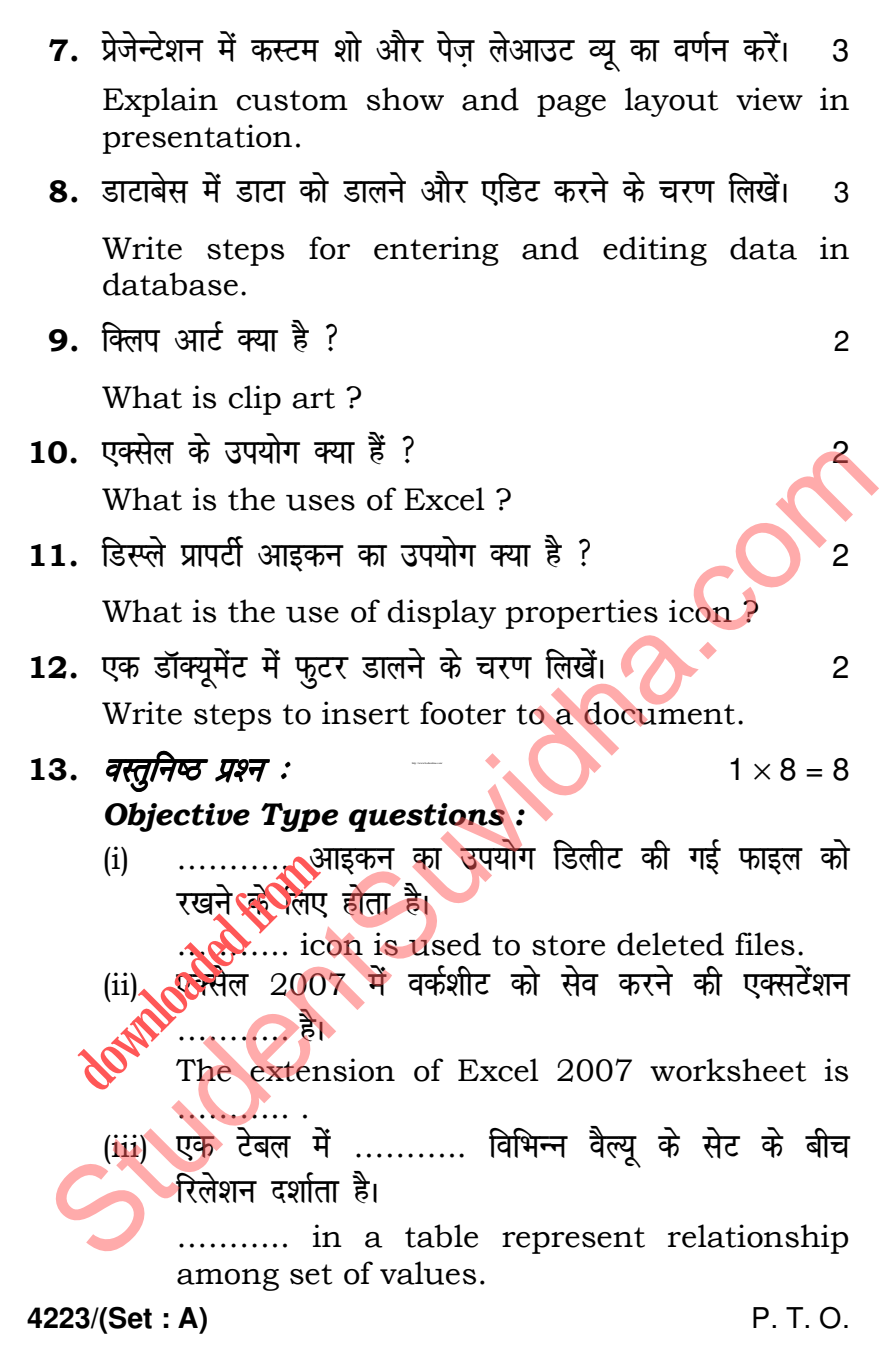

**OTES and PAPERS at StudentSuvidha.com** 

 $(iv)$  एक डाटाबेस में रॉ फैक्ट ………. कहलाते हैं। Raw facts in a database is called ……….. . (v) ROM का पूर्ण रूप ………… है। Full form of ROM is …………. . (vi) हार्ड डिस्क एक ……….. डिवाइस है। (a) इनपुट (b) आउटपुट (c) मेमोरी (d) कोई नहीं Hard disk is a …………. device. (a) Input (b) Output (c) Memory (d) None (vii) ………. जनरेशन VLSI माइक्रोप्रोसेसर पर आधारित है (a) 1st (b) 2nd (c) 3rd (d) 4th …………… generation is based on VLSI microprocessor. (a) 1st (b) 2nd (c) 3rd (d) 4th (viii) प्रिंट डॉयलाग बॉक्स खोलने की शार्टकट 'की' ………… है। (a)  $Ctrl + P$  (b)  $Ctrl + Print$ (c)  $C(t) + X$  (d) कोई नहीं .... shortcut key is used to open print dialog box. (a)  $Ctrl + P$  (b)  $Ctrl + Print$ (c)  $Ctrl + X$  (d) None  $s = 1$ http://www.bsehonline.com/ St[udent](http://studentsuvidha.com/)Suvidha.com downloaded from the Cut

( 4 ) **4223/(Set : A)**

**4223/(Set : A)**